1-2-3-4-5-6-7-8 *compte chaque type de dinosaures et indique la quantité dans le tableau*

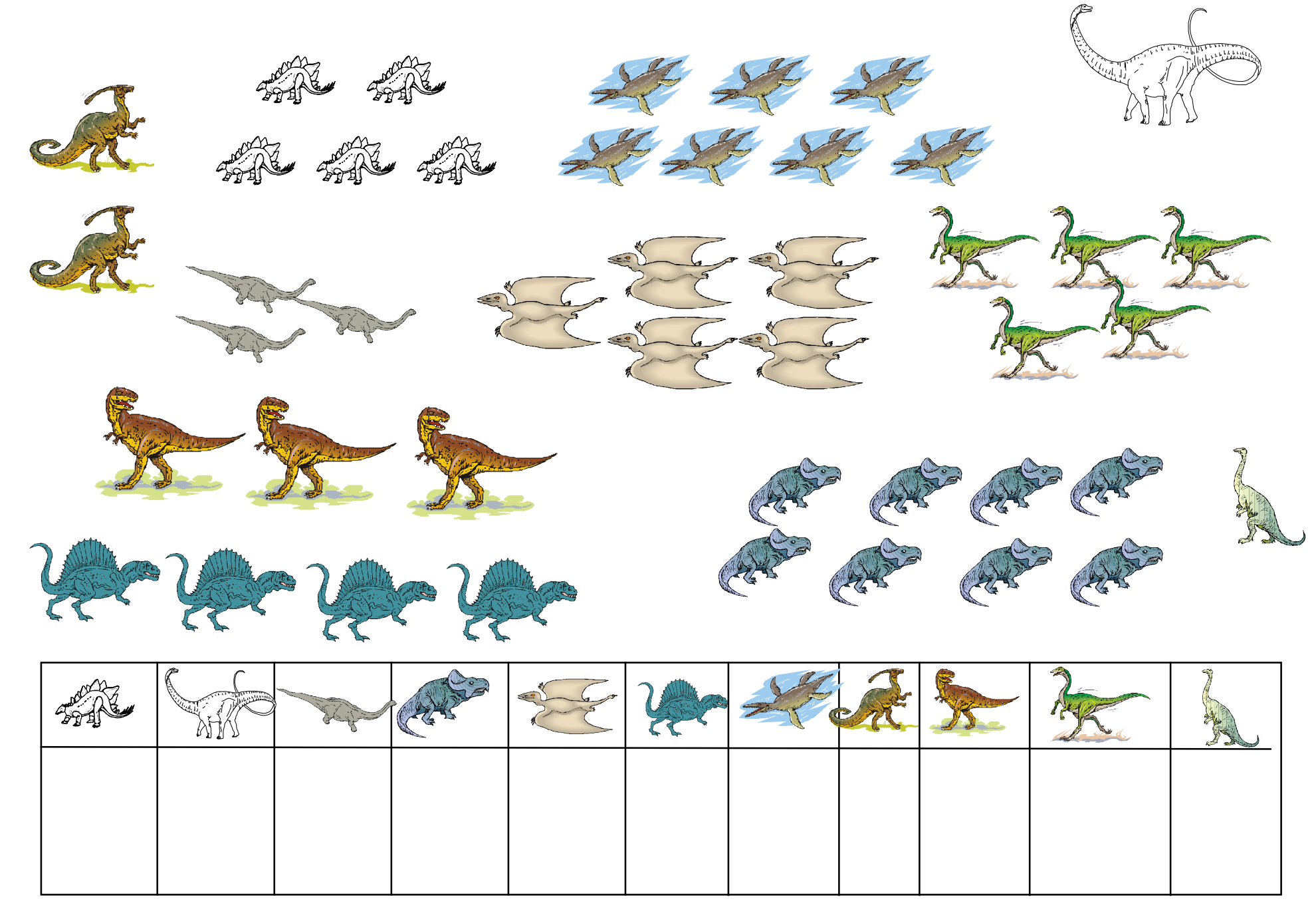